# AutoCAD

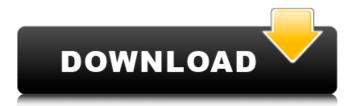

### AutoCAD Crack+ Free

Early AutoCAD users liked the direct manipulation interface, where the mouse was used to manipulate the objects. After five years, AutoCAD moved away from direct manipulation. Instead, it introduced a concept called parameterized drawing (aka pathcontrolled drawing or object-based drawing). This gave the user the ability to control the drawing process by parameterizing objects rather than directly drawing them. With this concept, the user was no longer limited to a mouse. Instead, the user could move a stylus or pen (for example, to edit a text or other graphic) or use an on-screen keyboard for entering coordinates. The first release of AutoCAD, AutoCAD LT (the licensed-to-use part of AutoCAD), was released in July 1992. A new version of AutoCAD, AutoCAD 2004, was released in 2004 and the current version is AutoCAD 2017. AutoCAD 2017 is a crossplatform app with an enhanced design that allows for more multi-touch drawing and manipulation, as well as an improved and redesigned user interface. AutoCAD is a complete 2D drafting package for creating, editing and viewing 2D drawing documents. The software provides its users with 2D drafting functionality from multiple viewpoints, complete 2D drafting functions including basic shapes, measuring tools, layers and measurement points, and an intuitive workspace that supports simple 2D drafting. Get In Touch With us Your Name (required) Your Email (required) Subject Your Message How to get autodesk animation in autocad 2017 - AutoCAD Tutorial - AutoCAD is a complete 2D drafting package for creating, editing and viewing 2D drawing documents. The software provides its users with 2D drafting functionality from multiple viewpoints, complete 2D drafting functions including basic shapes, measuring tools, layers and measurement points, and an intuitive workspace that supports simple 2D drafting. Best way to get autodesk animation in autocad 2017 | How to get autodesk animation in autocad 2017 is a complete 2D drafting package for creating, editing and viewing 2D drawing documents. The software provides its users with 2D drafting functionality from multiple viewpoints, complete 2D drafting functions including basic shapes, measuring tools, layers and measurement points, and an intuitive workspace that supports simple 2D drafting. Download Autocad 2017 now for free | Best way to get autodesk animation in autocad

#### AutoCAD Free Download

Converting from CAD file formats (DWG) to the editable PDF format can be automated by the AutoCAD Text tool using a command line or a batch file. Personalized features include some extent-based drawing tools (such as use the tools to cut, fold or other features). AutoCAD can be used to manage library drawings. Implementations Several languages (including Delphi, Free Pascal, Visual Basic, Visual C++, AutoLisp, ObjectARX, Visual LISP) are used for scripting and adding new capabilities to AutoCAD. Applications are written using those languages or using VBA, ActiveX or COM to add to AutoCAD functionality. AutoCAD LT (formerly AutoCAD DraftSight) is a single CAD package that runs on a computer running the Windows operating system. It was created and distributed by Autodesk. The LT version also has a student version that has a library of basic drawings. Another CAD package that runs on the Windows operating system is AutoCAD Design Review. It was created and distributed by Autodesk. Like AutoCAD LT, AutoCAD Design Review does not require an Internet connection for use. AutoCAD MEP (formerly Autodesk Revit MEP) is a product for creating building information modeling software. It runs on a computer running the Windows operating system and the Red Hat Enterprise Linux or Windows Server 2008 operating system. It was created and distributed by Autodesk. AutoCAD Architecture is a product for architectural design that runs on a computer running the Windows operating system. It was created and distributed by Autodesk. AutoCAD LT Architecture is a reduced feature version of AutoCAD LT, that runs on a computer running the Windows operating system. It was created and distributed by Autodesk. Former products AutoCAD LT Architecture AutoCAD LT Architecture is a version of AutoCAD LT, that runs on a computer running the Windows operating system. It was created and distributed by Autodesk. AutoCAD LT Architecture lacks some of the features that are found in AutoCAD LT. It is not the same as Autodesk LT Architect, which is a CAD version of Revit. Autodesk LT Architecture lacks many of the features of AutoCAD LT. The software was discontinued in 2014. AutoCAD LT Electrical AutoCAD LT Electrical is a version of AutoCAD LT a1d647c40b

### AutoCAD Crack+ License Keygen

Install Autodesk Autocad 2016 again and activate it. Create a new drawing. Open Autodesk Autocad 2016 again. File -> Open -> Another drawing. Right click on the drawing and select Merge from same file. In the new window, drag the drawings into the newer one. Right click on the merged drawing and select Merge to single drawing. Close the new window. Close Autodesk Autocad 2016. Close Autodesk Autocad 2016 again. In the older autocad, open the merge file. Right click on the drawing and select Distribute. Under Distribute, right click on the files and select Distribute. Select Deselect all files. Click File > Save As. Select Autocad As Drawing Template. Save it in the same folder as Autocad Autodesk 2016 In the older autocad, close the merged file. Click File > New, select Autocad As Drawing Template and save it. Close the drawing in older autocad and reopen it. Right click on the new merged drawing and select Distribute. Select Deselect all files. Click File > Save As. Select Autocad As Drawing Template. Save it in the same folder as Autocad Autodesk 2016 In older autocad, in the folder of merged file, right click on the merged file and select Distribute. Select Deselect all files. Click File > Save As. Select Autocad As Drawing Template. Save it in the same folder as Autocad Autodesk 2016 In older autocad, in the folder of merged file, right click on the merged file and select Distribute. A: I've found a solution but it's not perfect. I've run the second installer and made a copy of the Autocad Autodesk 2016 folder. I haven't tried to make a shortcut on the desktop or anything but it works for me as long as I remember to open Autocad Autodesk 2016 on the machine where I've got the keygen installed. If it fails I will post it here. Q: Finding the sum of the reciprocals of Fibonacci numbers Question : Find the sum of the reciprocals of Fibonacci numbers till 5000. Can I assume that the sum of the reciprocals of

#### What's New in the?

Lines: Lines in your drawing can now be customized to match your view. Now you can manipulate them to match your view and hide lines you don't need. (video: 1:43 min.) Family Members: Create up to three family members for each layer, with unique user permissions and group names. Each family member is independent of the other members and can be duplicated and deleted without affecting any other members. Raster Selection: Now your selection tools are better than ever. Letting you quickly select a point or area, line, polyline, or other selection by entering coordinates or selecting a brush. Also you can now use the selection tools to select blocks and objects by simply using the correct template for the object. Many of the selection tools have been enhanced. Move by drawing geometry, not just points, rectangles, and lines. Choose a geometric shape to move and then use the selection tools to make the move. Suppress and adjust the selection area. Now you can select the area to be updated and manage the selection area. Get more accurate results when editing by using intelligent selection. Now the selection tools use intelligent edge recognition to detect edges on the shape and size them. Edit and copy: Edit and copy commands have improved. Copy selections or objects to another layer. Copy a selection to an existing layer and make it active. Copy geometric shapes by using a standard template, like RECTANGLE. The original layer is not deleted. Layers: You can now edit and move layers from one drawing to another. You can also merge several layers into a single layer, or change the visibility of each layer. You can also arrange the order of the layers in the drawing. New Export: Export your drawing into other files or formats with the new EXPORT & IMPORT commands. Export to multiple file types, including AutoCAD DWG, DXF, and PLY. You can now import and export with transparency. Visibility: New objects and settings let you control the visibility of layers and objects. You can set the visibility or lock layers and objects. You can hide all layers except those you want to see, lock all objects except those you want to edit, or hide the entire drawing. You can also temporarily hide all layers and objects. View: New object templates let

## System Requirements For AutoCAD:

Minimum system requirements for DungeonQuest: Mac OS X 10.10.5 or later Processor: 3.2 GHz Intel Core 2 Duo or newer Memory: 2 GB RAM Graphics: AMD Radeon HD 5750 with 256MB VRAM or NVIDIA GeForce 460 with 256MB VRAM Hard Disk: 6 GB Please note, that graphics should be installed on the same GPU as the rest of your software/video card. To download DungeonQuest and install it, please read the user manual: System Requirements